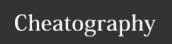

## R Problem Solutions Cheat Sheet

by aguthorm via cheatography.com/22684/cs/32958/

| Section 1                      |           |
|--------------------------------|-----------|
| PROBLEM                        | SOLUTION  |
| I've got multiple columns of   | coalesce  |
| partial data with some NA      | (dplyr)   |
| values, and I want to merge    |           |
| them into a single column.     |           |
| If I want to check for confli- | `df %>%   |
| cting values before merging.   | rowwise() |
| Select the columns of interest | %.%       |

## Section 2

in the df, then:

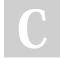

By **aguthorm** cheatography.com/aguthorm/

Not published yet. Last updated 2nd July, 2022. Page 1 of 1. Sponsored by **Readable.com**Measure your website readability!
https://readable.com